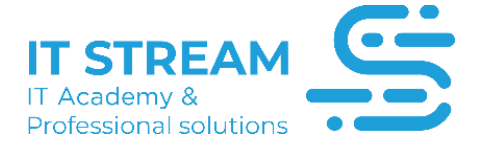

# **VMware vSphere & vCenter**

## **SYLLABUS**

## *Module I*

- *Vmware Workstation Startup*
- *Workstation and Network*
- *Workstation and Network Applications*
- *Workstation and USB Support*
- *Shared Virtual Machine, Stand Alone Converter, and OVF File*
- *Starwind Converter*
- *Vsphere ESXi Start*
- *Vsphere 7 Installation*
- *Vsphere Network Architecture*
- *Vsphere ESXi Virtual Server Installation and Network*
- *Virtual Server Configuration*
- *Vsphere Neteork Standard Switch Vlan Configuration*
- *Vsphere ESXi Disk Configuration*
- *Virtual Server Cloning Operations*
- *Installing Vsphere ESXi 7*
- *Vsphere ESXi 7 Disk Operations and Authorizations*
- *Vsphere ESXi NAS ISCSI Connection*
- *Vsphere General Settings*
- *Vcenter Start*
- *Introduction to Vcenter Architectures*
- *Preliminary Preparations Before Vcenter Windows Installation*
- *Vcenter Windows Platform Installation*

## *Module II*

- *Access Methods to Vcenter System*
- *Preparation and Requirements for Vcenter Appliance Linux Installation*
- *Vcenter Appliance Linux Installation*
- *Adding ESXi Host to Vcenter System and Creating Virtual Machine*
- *Server Cloning, Template and OVF File on Vcenter*
- *Introduction to Vcenter Network Architecture*
- *Standard Switch on Vcenter*
- *Distribuited Switch Architecture on Vcenter*
- *Creating Distributed Switch on Vcenter*
- *HA, DRS Architectures*
- *Vmware HA, DRS Configuration*
- *Preparation for HA, DRS Live Environment Simulation*
- *Vmware Workstation-ESXi Virtual Machine Migration*
- *Host Pre-Configuration for Cluster*
- *Vcenter Server Cluster Architecture*
- *Vcenter Server Cluster Installation*
- *Authorization on Vcenter Single Sign On*
- *Vmware V-SAN Technology Architecture*
- *Vmware Destop Virtualization and NSX Architecture*
- *Vmware Technologies Overall Conclusion*

#### *Module III*

- *Introduction to HyperV Cluster Structures*
- *HyperV Cluster Server Installations*
- *Network Architecture for HyperV Cluster*
- *HyperV Cluster Storage Architecture and Cluster Setup*
- *First Virtual Server on HyperV Cluster*
- *HyperV Cluster Function Tests*
- *HyperV Cluster Live Migration*
- *Addional DC on HyperV Cluster*
- *HyperV Cluster and Replication*
- *Enabling Replication on HyperV Cluster*
- *Creating HyperV-Vmware Hybrid Architecture*
- *Migration with V2V Tool*
- *Migration with Vmware Stand Alone Converter*
- *Moving Virtual Server to HyperV Environment via VMware*

#### *Qeyd: Təlimə daxildir:*

- *- Exam voucher*
- *- Digital book*
- *- Student pass*
- *- Online lab*
- *- Practice test*